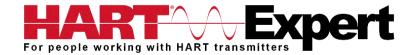

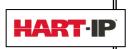

# HART Communicator Conversion for Windows PCs (COM-PC) Datasheet

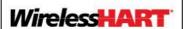

## **Product Description**

HART Communicator Conversion for Windows PCs (COM-PC) is everything you need to turn a Windows PC/Laptop/Tablet into a HART Communicator. It is the most cost-effective HART configuration solution available.

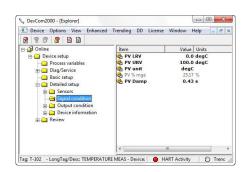

If you have a Windows PC/Laptop/Tablet and want to configure HART Transmitters / HART Devices / HART Instruments, this HART Communicator Conversion for Windows PCs will enable you to do it quickly and easily.

## **Benefits:**

- Complete configuration of all HART, HART-IP and WirelessHART devices using your Windows PC/Laptop/Tablet
- Supports HART DD files directly, no modified/special DD's required. You can add new HART devices
  just by adding the DD file without having to pay any update/maintenance charges
- Create and save HART device configuration templates for easy configuration of batches of HART devices (HART device cloning). Templates can also be shared with all our HART Communicators (Windows PC/Laptop/Tablet and Android Phone/Tablet)
- Document HART device configurations in PDF or TXT format. Provides reports/audit trails of HART device configurations

  | Notice of the Configuration of the Configuration of
- Monitor and trend/graph any device parameter (e.g. PV, Multi-Variables, Device Status, etc)
- View and edit device variables. Device writes can be made in batches to speed up device configuration, hence saving time if several variables need to be changed

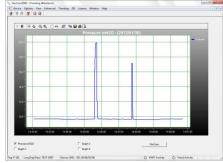

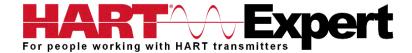

- Access WirelessHART devices via Ethernet/WiFi connection to your WirelessHART Gateway
- Supplied with an isolated USB HART Modem to help protect your computer equipment from potentially damaging voltages when connecting to field devices. Supports all HART Modems: RS232 (Serial) HART Modems, USB HART Modems and Bluetooth HART Modems

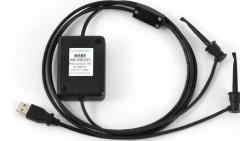

#### **Features:**

- Supports all HART devices including HART 7, HART-IP and WirelessHART
- Windows Explorer menu layout
- Device menu structure is easy to navigate
- Get to the information you want quickly
- Communication and Event Logs
- Complies with new EDDL (Enhanced DDL) standard (IEC 61804-3)
- Comes with all the latest registered DD's from the HART Foundation
- Complete access to all features of the device DD including Methods
- Full documentation and free support provided
- 1 Year warrantv
- Guaranteed to work with Windows 32 and 64 bit: XP, Vista, 7, 8, 8.1 and 10

#### We provide (included):

- HART Communicator Conversion for Windows PCs (called "COM-PC"). This product consists of software for a Windows PC/Laptop/Tablet (called <u>DevCom2000</u>), a USB HART Modem (called <u>HM-USB-ISO</u>), and 5 HART Shunt / Loop resistors
- 2. The software is protected by a software license key. You will receive a license key entitling installation on a single Windows PC/Laptop
- 3. A CD containing:
  - Windows HART Communicator software installation files (DevCom2000)
  - USB HART Modem Windows virtual serial port driver installation files
  - Software to easily test if the USB HART Modem has been installed and configured correctly
  - User Manual
- 4. You will additionally be sent any HART DD library updates issued by the FieldComm Group (formerly the HART Communication Foundation) for a period of 12 months after your purchase. Typically, the FieldComm Group issues updates every 3 6 months. After 12 months we will stop automatically

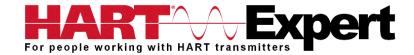

sending you updates, however, you can freely download any DD updates from the "supplier product catalogue" of the FieldComm Group's HART website, <a href="www.hartcomm.org">www.hartcomm.org</a>

# You will need (i.e. not included):

- 1. A PC/Laptop/Tablet with a USB port and Windows 32 or 64 bit: XP, Vista, 7, 8, 8.1 or 10
- 2. If configuring WirelessHART devices you will need a WirelessHART Gateway
- 3. A HART device/transmitter to configure (obvious, but we thought we should mention it)
  - A way of powering the HART device you want to configure, typically 24Vdc

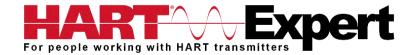

# **Specifications (Software DevCom2000):**

## **System Requirements (minimums)**

Operating System Windows 32 and 64 bit versions: NT, 2000, XP, Vista, 7, 8, 8.1, and 10

Processor Speed Pentium, 600 MHz

Memory 256 MB Hard Disk Space 500 MB

Monitor 256-color VGA

Communication Port USB if using a HART Modem. Wi-Fi or Ethernet for HART-IP and

WirelessHART®

HART Modem USB HART Modem (HM-USB-ISO) is supplied. A HART modem is not

required if using HART-IP or *Wireless* HART\*. Bluetooth or RS232 HART modems can also be used (HM-BT-BAT-ER, HM-RS232-ISO, or similar).

**Device Descriptions (DD's)** 

DD Library Includes HART Communication Foundation's latest release

Generic DD Included

Number of devices >1382 (call for latest information if details required)

DD Updates Quarterly updates are sent to you automatically for 1 year. Thereafter

updates are manually available free of charge from www.hartcomm.org

## **Specifications (USB HART Modem HM-USB-ISO):**

#### **Cables**

HART Cable Length 1.2 m

HART Cable Connectors Mini-Grabber

USB Cable Length 0.5 m
USB Cable Connector USB Type A

**HART** 

Interface Capacitive and transformer coupling

Output 600 mVpp Leakage < 10 uA Isolation Voltage 1500 Vdc

Connections Across loop resistor or HART field device

Specifications HART 4, HART 5, HART 6, HART 7,

HART Physical Layer Spec HCF\_SPEC-54

HART Foundation Registration Number L2-06-1000-070

**USB** 

Specifications USB 1.1, USB 2.0, backward compatible with USB 3.0 and SS USB

Power USB port provides power to unit

Current Draw 20mA

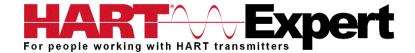

## **Environmental**

Operating Temperature 0 deg.C to 50 deg.C Storage Temperature -40 deg.C to 85 deg.C

Humidity 0% to 99% (non-condensing)

Compliances

CE Certification EN 61326 (EMC)

## **Contact Information:**

HART Expert Ltd, 125 Greenways, Gloucester, Gloucestershire, GL4 3SA, UK

Phone: +44 (0)7966 233639 Email: <u>info@hart-expert.co.uk</u> Web: <u>www.hart-expert.co.uk</u>

Supplied by HART Expert Ltd www.hart-expert.co.uk,

Designed and Produced by ProComSol Ltd www.procomsol.com